### **Getting \answers in**

Jim Hefferon

The tutorial *Long-winded Endnotes and Exercises with Hints or Solutions* by Lincoln Durst *(TUG*boat 11, no. 9, pp. 580-588) gives a clear explanation of why setting up a format like

**\begin{exercises)** 

$$
\begin{array}{rl} \vdots\\ \texttt{term} \dots\\ \texttt{-text-}\end{array}
$$

#### \end{exercises}

is hard. The problem is that writing *-text-* to an auxiliary file is more complex than it seems. Briefly, TFX grabs the argument to **\answer**, expands all tokens fully (looking for things like page numbers that must be evaluated now), and then writes the result as a single-possibly very long-line to that auxiliary file.

Besides being hard to edit, those long lines may choke T<sub>F</sub>X's input mechanism since *buf-size* may be only a thousand characters.

*Long-winded* . . . details a fascinating trick to try to work around this problem. But for me this approach has two problems. First, I don't entirely understand it (so if it breaks I can't fix it). Second. it won't take line returns inside of braces.

Just as I don't understand the macro. I don't entirely understand the macro's problems, so I am

### Figure 1. answers.tex

```
\par\noindent{\bf 1.2.1.3}
\par{Known as Fermat 's Last Theorem, % ! ! index this 
this result is easy when 
\( n \) is infinite or \( 2 \), but is harder 
for intermediate \( n \) .)
```

```
\par\noindent{\bf 1.2.1.4}
```

```
\ldots
```
# **Appendix**

```
/* ANSWER.kex THIS IS A REXX PROGRAM * / 
/* Used to separate answers from the file in TeX */ 
/* Expects the counters for those answers to be */ 
/* in the file texauxfile, one to a line. */ 
/ Kills .w and .z. */ 
/* jim hefferon St. Mike's College. 91-1-21 */ 
answerfilename='answers.tex' 
texauxfile='exnos.tex'
```
reluctant to rely on it. This note is to point out that an obvious kludge has some advantages.

I defined **\answer** to write the number of the current exercise to the file **exnos. tex:** 

## \newwrite\ansnos

```
\immediate\openout\ansnos=exnos
\outer\long\def\answer#1{%
  \immediate\write\ansnos{\thelabeledtext} }
```
**(labeledtext** counts the formal parts of my document). A typical output file looks as follows.

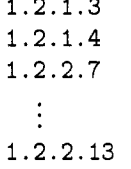

 $1 - 2 - 1 = 2$ 

Then I wrote an editor macro to find instances of **answer{-text-),** match them with lines from **exnos. tex.** and write the result to **answers. tex.**  After executing the macro, **answers. tex** looks like Figure 1. (The lines of the answers are, comments and all, as I typed them.)

My editor macro, listed in the Appendix, is written in REXX (specifically Personal Rexx for the Kedit editor on an IBM PC).

This solution may involve leaving TEX but it has the advantages that I can modify it to suit my needs, and that it has no obscure restrictions. Stretching  $T_F X$  is fun, but maybe it just isn't right for this job.

TUGboat, Volume 12 (1991), No. 2

```
prefixstring='\par\noindent{\bf '
postfixstring='
                  }\par\nobreak '
/* trace ?i */
'set msgmode off' /* Matches the "on" below. */ 
/* Remember the filename and where we are. */ 
'extract /fileid/'
'set point .z' 
'top' 
'/\answer{/' /* find string like this */
f ailedtof ind=rc 
'set point .w' /* .w is last place found answer */ 
/* Go to output file. Add header (announce the new page). */ 
'k 'answerfilename
'bot ' 
'sos addline' 
'text %ANSWERS!!'
/* Enter main loop. */ 
do while failedtofind=O 
 'k 'answerfilename /* Open the answerfile */ 
 %'bot' \frac{1}{2} /* and insert any pre- */<br>'sos addline' \frac{1}{2} /* number info. */
 'sos addline' /* number info.
 'text '||prefixstring /* */
 'k 'texauxfile /* Open the counter */ 
 'down' /* file and take the */'reset block' /* next line. */ 
 'mark line' /* */
 'k 'answerfilename /* Reopen the answer */ 
 'bot' /* file, copy next line*/
 'copy block' /* and put in post- */ 
 'sos addline' /* number info */ 
 % /text '||postfixstring /* */<br>
*/* Go to main'/* (k 'fileid.1'
                              /* Go to main (TeX) */'locate .w' /* file and stream */ 
 'extract /curline/' / /* mark the answer, */parse value curline.3 with s1 '\answer{' rest /* e.g., */'extract /line/' /* \langle Helllo, this */'cursor file 'line.1 length(slJ\answer{') /* """""""'-'"" */ 
                              /* is it.} More stuff. */<br>/* \frac{x}{1 + x}\frac{1}{*} cmatch' \frac{1}{*}'sos makecurr' /* */
 'mark stream' /* */
 'k 'answerfilename /* Transfer to answer */bot' /* file. */\frac{1}{2}'sos addline' /* \frac{1}{2} /* \frac{1}{2} /* \frac{1}{2} /* \frac{1}{2} /* \frac{1}{2} /*
 \text{``copy block''} /* \text{``*}'k 'fileid.1 /* Any more answers? */
 'reset block' /* */
 \frac{\sqrt{2}}{1 + \sqrt{2}} /* /
 failedtofind=rc /* /* /
 'set point \mathbf{w}' /* \mathbf{w}' /*
```

```
end
```

```
/* Cleanup. */ 
'k 'texauxfile
'qquit ' 
/* File the answer file. */ 
'k ' answerf ilename 
'file ' 
/* Move back to where we were when the macro was called. */ 
'k 'fileid.1
```

```
'locate .z' 
'set point .z off' 
'set msgmode on' /* Matches the "off" above. */ 
'msg Answers appended to '||answerfilename||'.'
```
o Jim Hefferon Mathematics St. Michael's College Colchester, VT 05439  $BITnet:$  hefferon@smcvax

## Oral T<sub>E</sub>X

Victor Eijkhout

'set point .w off'

TEX knows two sorts of activity: those actions that can be classified under 'execution'. and those that fall under 'expansion'. The first class comprises everything that gives a typeset result, or that alters the internal state of TEX. Examples of this are control sequences such as \vskip, macro definitions, and all assignments.

Expansion activities are those that are performed by what is called the mouth of TEX. The most obvious example is macro expansion, but the command \the and evaluation of conditionals are also examples. The full list can be found on pages  $212-215$  of the TrXbook [1].

In this article I will give two examples of complicated macros that function completely by expansion. Some fancy macro argument delimiting occurs. and there are lots of applications of various conditionals. For a better understanding of these I will start off with a short section on the expansion of conditionals.

## About conditionals

For many purposes one may picture T<sub>F</sub>X's conditionals as functioning like conditionals in any other

programming language. Every once in a while, however, it becomes apparent that TEX is a macro pro-<br>ever, it becomes apparent that TEX is a macro processor. absorbing a stream of tokens, and that conditionals consist of nothing more than just that: tokens.

Consider the following example:

```
\def\bold#l{{\bf #I)) 
\def\simel\ #1}}
\ifsomething \bold \else
            \slant \fi {word)
```
If the 'something' condition is true, the whole \if ... \else ... \fi {word} sequence is not replaced by  $\boldsymbol{\omega}$ ; instead TEX will start processing the 'true' part of the conditional. It expands the \bold macro, and gives it the first token in the stream as argument. Thus the argument taken will be  $\epsilon$ . TFX will only make a mental note that when it first encounters - more precisely: expands an \else it will skip everything up to and including the first  $\setminus f_i^1$ .

<sup>1</sup> The reader may enjoy figuring out why in spite of the apparent accident in this example the 'word' will still be bold, and why TEX will report that 'end occurred inside a group at level 1' at the end of the job.

```
272
```